DGLogik - http://wiki.dglogik.com/

## **Components and Widgets**

When you create a project in DGLux5, you add components and widgets to a page or set of pages. Then, you customize the behavior and appearance of each object using [properties,](http://wiki.dglogik.com/dglux5_wiki:widgets_and_property_inspector:property_inspector:home) [dataflow,](http://wiki.dglogik.com/dglux5_wiki:dataflow:home) and [actions.](http://wiki.dglogik.com/dglux5_wiki:actions:home)

Components in DGLux5 are divided into four categories: core components, charts, gauge scales, and form elements.

- [Component and Widget Essentials](http://wiki.dglogik.com/dglux5_wiki:widgets_and_property_inspector:essentials:home)
- [Shapes and Paths](http://wiki.dglogik.com/dglux5_wiki:widgets_and_property_inspector:shapes_paths:home)
- [Core Components](http://wiki.dglogik.com/dglux5_wiki:widgets_and_property_inspector:components:home)
- [Charts](http://wiki.dglogik.com/dglux5_wiki:widgets_and_property_inspector:charts:home)
- [Gauges](http://wiki.dglogik.com/dglux5_wiki:widgets_and_property_inspector:gauges:home)
- [Form Input](http://wiki.dglogik.com/dglux5_wiki:widgets_and_property_inspector:form_input:home)
- [Repeaters](http://wiki.dglogik.com/dglux5_wiki:widgets_and_property_inspector:repeaters:home)
- [Callouts](http://wiki.dglogik.com/dglux5_wiki:widgets_and_property_inspector:callouts:home)
- [Layout](http://wiki.dglogik.com/dglux5_wiki:widgets_and_property_inspector:layouts:home)
- [Properties Reference](http://wiki.dglogik.com/dglux5_wiki:widgets_and_property_inspector:property_inspector:home)
- [Borders, Padding, and Content Size](http://wiki.dglogik.com/dglux5_wiki:widgets_and_property_inspector:box-sizing:home)

[Previous: Launch](http://wiki.dglogik.com/dglux5_wiki:project_assist:2_0_v10:launch)

[Next: Component and Widget Essentials](http://wiki.dglogik.com/dglux5_wiki:widgets_and_property_inspector:essentials:home)

From: <http://wiki.dglogik.com/>- **DGLogik**

Permanent link: **[http://wiki.dglogik.com/dglux5\\_wiki:widgets\\_and\\_property\\_inspector:home](http://wiki.dglogik.com/dglux5_wiki:widgets_and_property_inspector:home)**

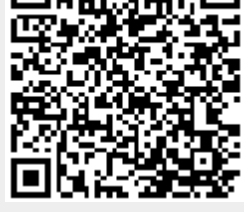

Last update: **2019/07/17 19:17**